# SENI JAYA CORPORATION BERHAD [Registration No. 199301025122 (279860-X)] (Incorporated in Malaysia)

# **ADMINISTRATIVE GUIDE FOR SHAREHOLDERS ATTENDING THE THIRTIETH ANNUAL GENERAL MEETING (30TH AGM) OF SENI JAYA CORPORATION BERHAD (COMPANY)**

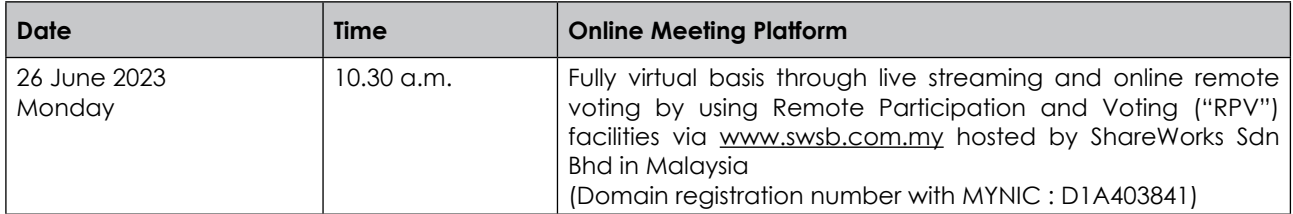

### **Virtual Meeting**

The 30<sup>th</sup> AGM will be held via an a fully virtual basis through live streaming and online remote voting using the Remote Participation and Voting ("RPV") Facility.

Please note that it is your responsibility to ensure the stability of your internet connectivity throughout the Meeting as the quality of the live webcast and online remote voting are dependent on your internet bandwidth and stability of your internet connection.

All Shareholders of the Company, whether Individual Shareholders, Corporate Shareholders, Proxy Holders, Authorised Nominees or Exempt Authorised Nominees who wish to attend the AGM will have to register to attend remotely by using the RPV Facility, the details of which is set out below.

## **RPV Facility**

1. The AGM will be conducted on a fully virtual basis through live streaming and online remote voting. Should you wish to attend the AGM, you are required to register yourself using the RPV Facility in accordance with the instructions as set out under paragraph 3 below.

With the RPV Facility, you may exercise your rights as a Shareholder to participate including to pose questions (in the form of real-time submission of typed texts) to the Board of Directors the Company (Board) and vote remotely at the AGM.

2. **Individual Members** are strongly encouraged to take advantage of the RPV Facility to participate and vote remotely at the AGM. Please refer to the details as set out under RPV Facility for information. If an Individual Shareholder is unable to participate in the online AGM, he/she is encouraged to appoint the Chairperson of the meeting as his/her proxy and indicate the voting instructions in the Form of Proxy in accordance with the notes and instructions printed therein.

**Corporate Shareholders** (through Corporate Representatives or appointed proxies) are also strongly advised to participate and vote remotely at the AGM using the RPV Platform. Corporate Members who wish to participate and vote remotely at the AGM must contact the poll administrator, ShareWorks Sdn. Bhd. (**ShareWorks**) with the details set out below for assistance and will be required to provide the following documents to the Company no later than **24 June 2023** at **10.30 a.m**.:

- a. Certificate of appointment of its Corporate Representative or Form of Proxy under the seal of the corporation;
- b. Copy of the Corporate Representative's or proxy's identity card (MyKad) (front and back) / Passport; and
- c. Corporate Representative's or proxy's email address and mobile phone number.

If a Corporate Member (through Corporate Representative(s) or appointed proxy(ies)) is unable to attend the AGM, the Corporate Member is encouraged to appoint the Chairperson of the meeting as its proxy and indicate the voting instructions in the Form of Proxy in accordance with the notes and instructions printed therein.

In respect of **Nominee Company Members**, the beneficiaries of the shares under a Nominee Company's CDS account are also strongly advised to participate and vote remotely at the AGM using RPV Facility. Nominee Company Members who wish to participate and vote remotely at the AGM can request its Nominee Company to appoint him/her as a proxy to participate and vote remotely at the AGM. Nominee Company must contact the poll administrator, ShareWorks with the details set out below for assistance and will be required to provide the following documents to the Company no later than **24 June 2023** at **10.30 a.m**.:

- a. Form of Proxy under the seal of the Nominee Company;
- b. Copy of the proxy's identity card (MyKad) (front and back) / Passport; and
- c. Proxy's email address and mobile phone number.

If a Nominee Company Member is unable to attend the AGM, he/she is encouraged to request its Nominee Company to appoint the Chairperson of the meeting as its proxy and indicate the voting instructions in the Form of Proxy in accordance with the notes and instructions printed therein.

3. The procedures for the RPV in respect of the live streaming and remote voting at the AGM is as follows:

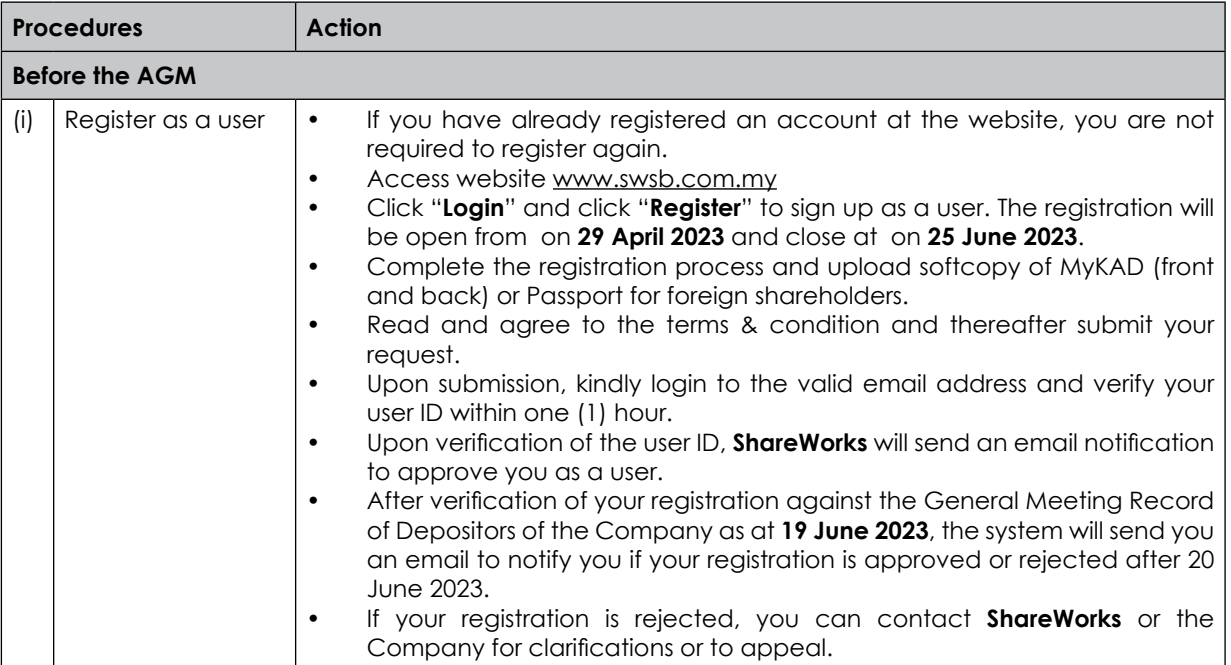

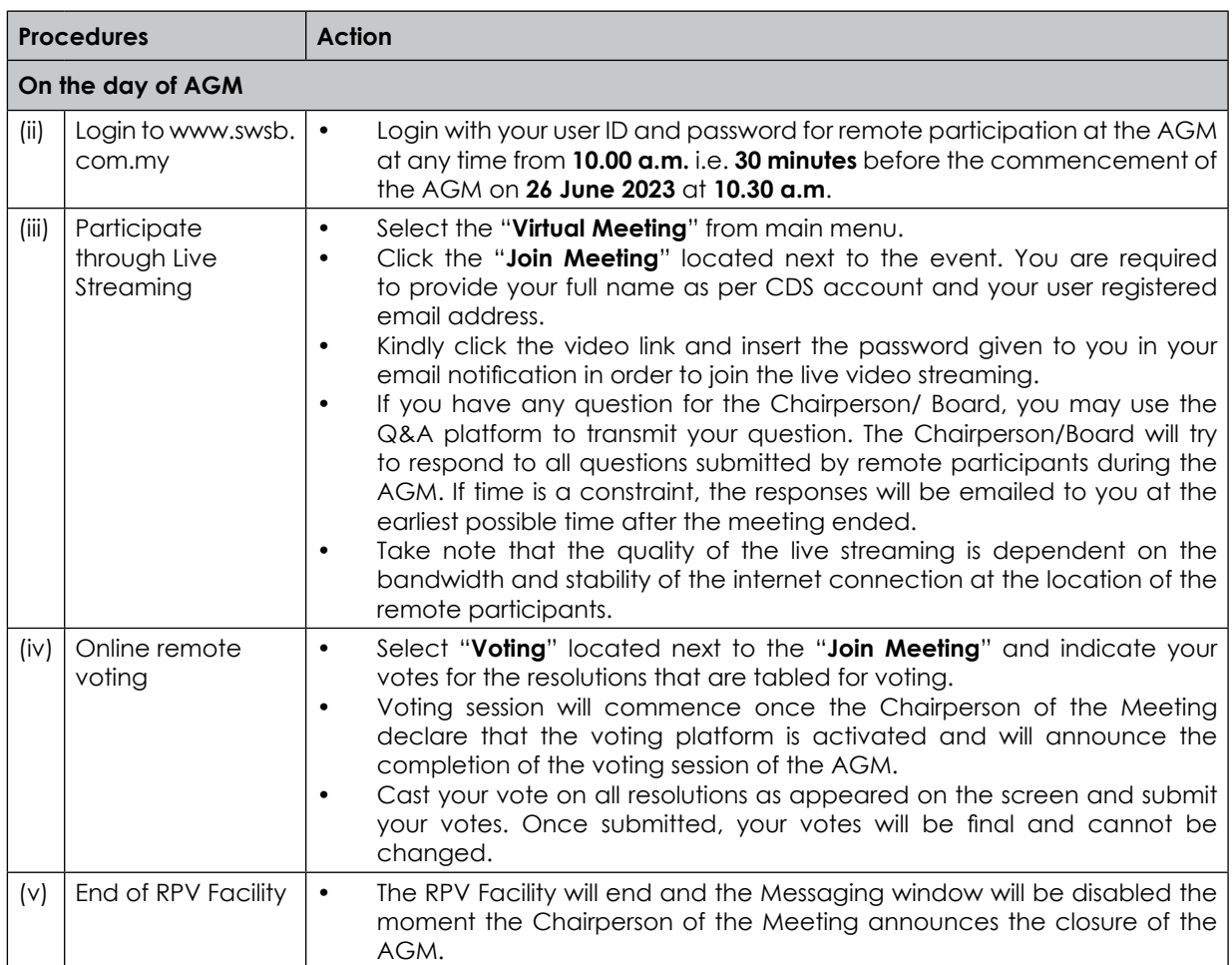

### **Proxy**

If a member is unable to attend the AGM, he/she may appoint a proxy or the Chairperson of the meeting as his/ her proxy and indicate the voting instructions in the Form of Proxy in accordance with the notes and instructions printed therein.

Please note that if an individual member has submitted his/her Form of Proxy prior to the AGM and subsequently decides to personally participate in the AGM via RPV Facility, the individual member shall deposit the notice of termination of proxy authority at the ShareWorks office or email at ir@shareworks.com.my no later than **25 June 2023** at **10.30 a.m**.

### **Poll Voting**

The voting at the AGM will be conducted by poll in accordance with Paragraph 8.29A of the Main Market Listing Requirements of Bursa Malaysia Securities Berhad. The Company has appointed ShareWorks as Poll Administrator to conduct the poll by way of electronic means and SharePolls Sdn Bhd as Scrutineers to verify the poll results.

The Scrutineers will verify and announce the poll results followed by the Chairperson's declaration whether the resolution is duly passed.

### **No Recording or Photography**

Strictly **NO recording** or **photography** of the proceedings of the AGM is allowed.

# **No Door Gifts or e-Vouchers**

There will be **NO DISTRIBUTION** of door gifts or e-vouchers.

## **Digital Copies of AGM Documents**

We further inform that the following items are now available at the company website at https://senijayacorp. com/investor-relations/ and Bursa Malaysia Berhad's website at www.bursamalaysia.com.

- 1. Annual Report 2022
- 2. Notice of the AGM
- 3. Proxy Form
- 4. Administrative Guide<br>5. Circular on Proposed
- 5. Circular on Proposed Renewal of Shareholders' Mandate

#### **Enquiry**

If you have any enquiry prior to the virtual meeting, please contact Mr Chan Wai Kien and Mr. Kou Si Qiang during office hours from 9.00 a.m. to 5.00 p.m. on Mondays to Fridays:

#### **ShareWorks Sdn Bhd**

No. 2-1, Jalan Sri Hartamas 8 Sri Hartamas 50480 Kuala Lumpur Wilayah Persekutuan (KL)

Telephone Number : 03-6201 1120<br>Email : ir@sharework : ir@shareworks.com.my

### **PRE-MEETING SUBMISSION OF QUESTION TO THE BOARD**

To administrate the proceedings of the AGM in orderly manner, shareholders may before the AGM, submit questions to the Board to kai@capitalfront.biz no later than **Monday**, **19 June 2023** at **10.30 a.m**. The Board will endeavour to address the questions received at the AGM.